## How to Change your Address or Phone Number.

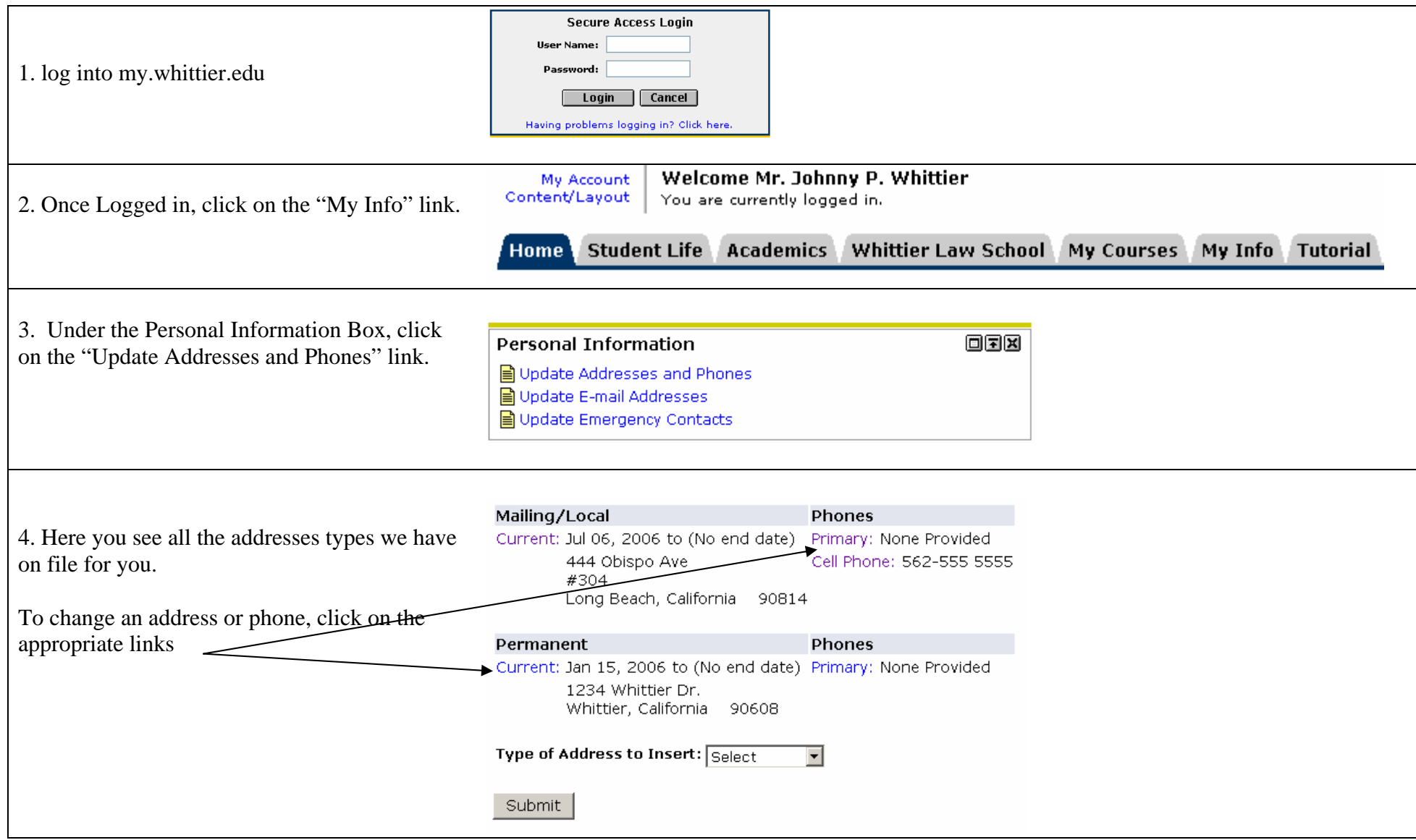

1 of 2

## How to Change your Address or Phone Number.

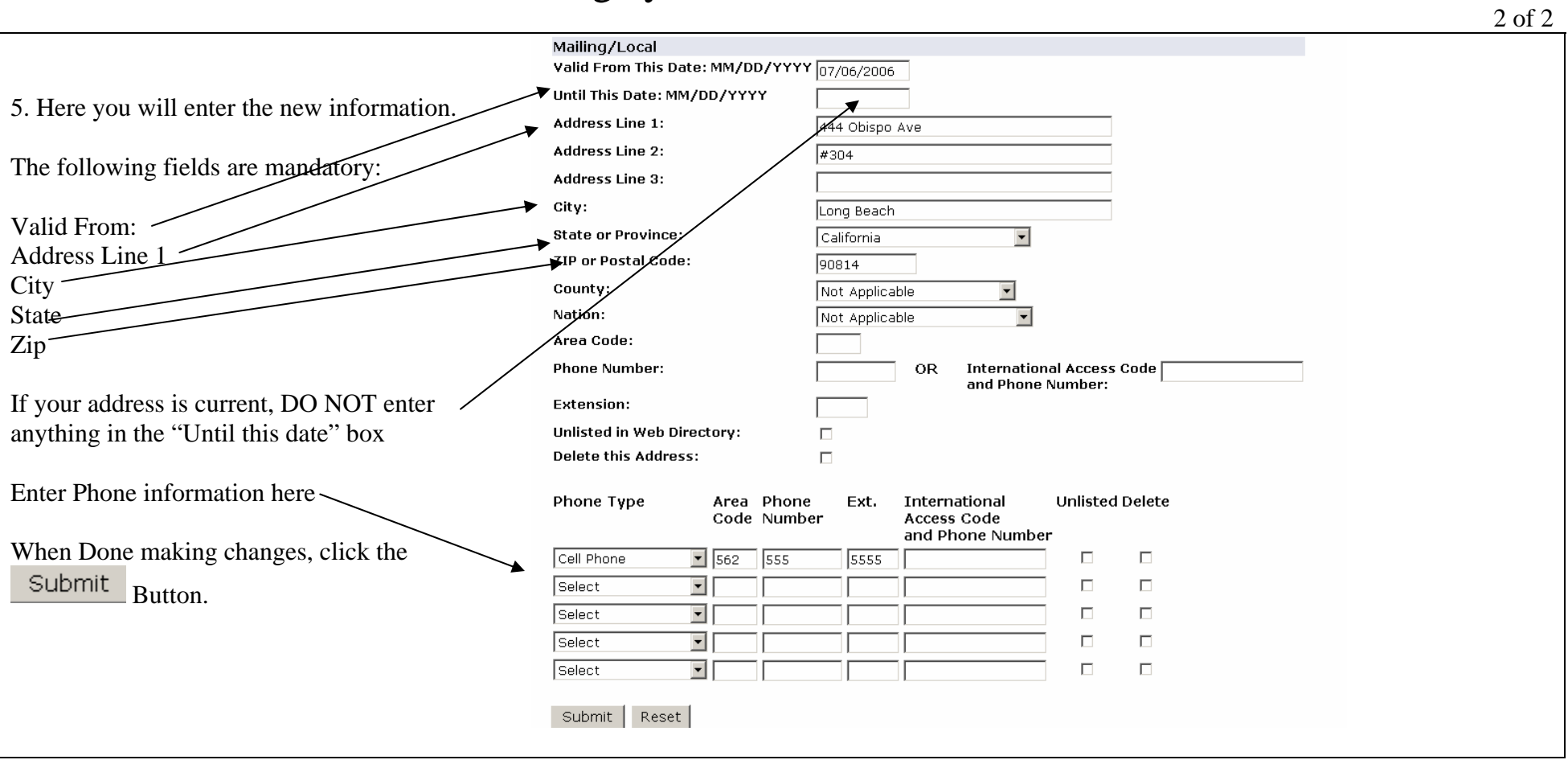